## **Propagação de Erros**

**Como as incertezas nas medidas diretas produzem a incerteza na medida indireta?**

**Como calcular a incerteza da medida indireta?**

#### **1. Função de 1 variável**

Considere *x* uma medida direta

Então podemos descrever

*x*=´*x ±∆x*

Se calcularmos uma medida indireta : $f = f(x)$ ,

 $f = f(x) \pm \Delta f$ 

então a definição de propagação de erros nesse caso é:

$$
\Delta f = \left| \frac{df}{dx} \right|, \Delta x
$$

lembrando que :  $df = \left| \frac{df}{dx} \right|$ . *d x* é a diferencial de f.

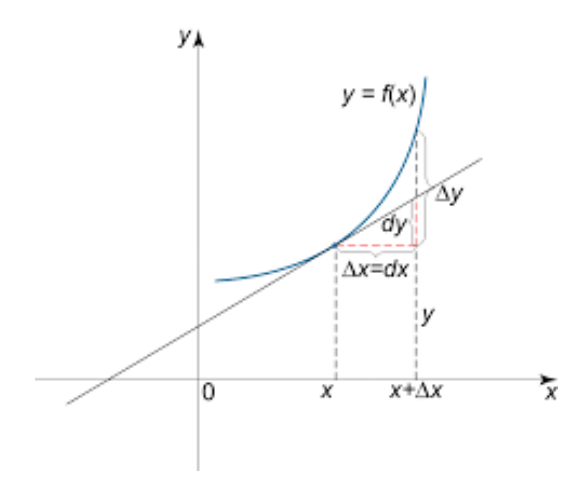

# Exemplo:

 $f = k x^3$ 

$$
\Delta f = |3kx^2| \cdot \Delta x
$$

$$
\text{Se } f = k . \, \text{tg}\theta
$$

$$
\Delta f = |k \cdot \sec^2 \theta| \cdot \Delta \theta
$$

E assim por diante...

# **2. Funções de 2 ou mais variáveis.**

Seja 
$$
f=f(x, y, z)
$$
 e  
\n $x = \dot{x} \pm \Delta x$ ;  
\n $y = \dot{y} \pm \Delta y$ ;  
\n $z = \dot{z} \pm \Delta z$ .

Então:

$$
\Delta f = \sqrt{\left(\frac{\partial f}{\partial x}\right)^2 \cdot \Delta x^2 + \left(\frac{\partial f}{\partial y}\right)^2 \cdot \Delta y^2 + \left(\frac{\partial f}{\partial z}\right)^2 \cdot \Delta z^2}
$$

## **Derivada Parcial**

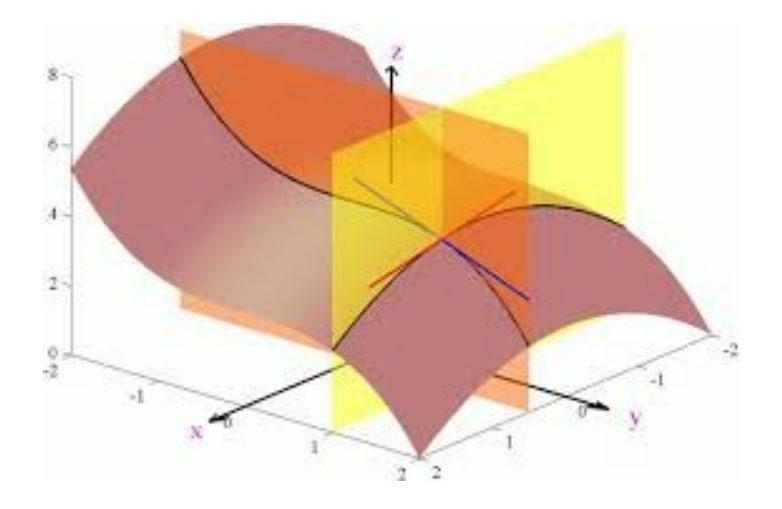

$$
f = k \cdot x^2 \cdot y^3
$$

$$
\frac{\partial f}{\partial x} = k \cdot y^3 \cdot 2x = 2k \cdot y^3 \cdot x
$$

$$
\frac{\partial f}{\partial x} = k \cdot x^2 \cdot 3 y^2
$$

$$
f = x
$$
. *seny*

*∂ f*  $\frac{\partial I}{\partial x}$  = seny

$$
\frac{\partial f}{\partial y} = x \cos y
$$

Exemplo:

$$
f = k x^a y^b
$$

*k, a,b* são constantes, então, pela definição:

$$
\Delta f = \sqrt{\left(\frac{\partial f}{\partial x}\right)^2 \cdot \Delta x^2 + \left(\frac{\partial f}{\partial y}\right)^2 \cdot \Delta y^2}
$$

diferencial em 2 variáveis

$$
\Delta f = \sqrt{\left(ky^{b} a x^{a-1}\right)^{2} \cdot \Delta x^{2} + \left(kx^{a} b y^{b-1}\right)^{2} \cdot \Delta y^{2}}
$$

Chegamos em :

$$
\Delta f = |f| \sqrt{\left(a \frac{\Delta x}{x}\right)^2 + \left(b \frac{\Delta y}{y}\right)^2} \cdot \lambda
$$

#### **3. Resumo**

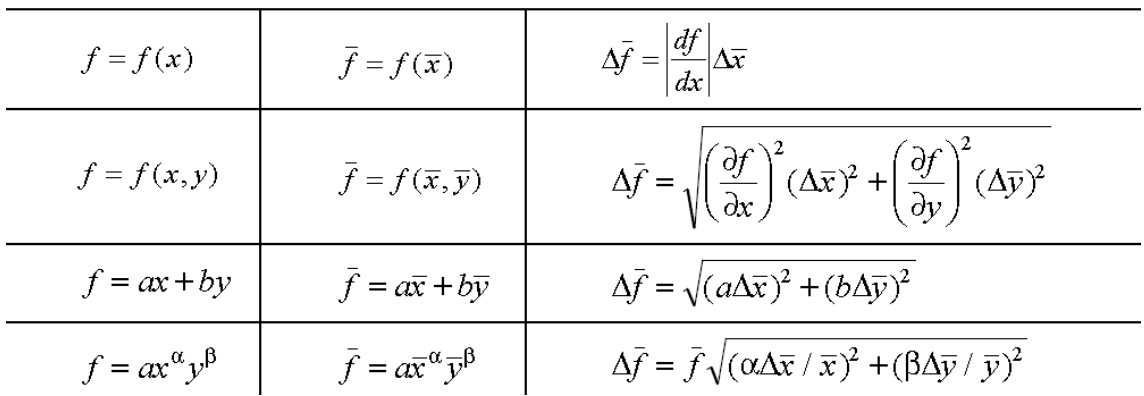

Fonte: Carlos H. Brito Cruz *et al*, Guia para Física Experimental, IFGW UNICAMP.

### **Exercício:**

Considere um **cilindro d**e raio *a*=2*±*0,05 cm, altura *h*=10,10*±*0,05 cm, calcule o volume e a incerteza:

$$
V = \pi \cdot a^{2} \cdot h = 40, 4 \pi = 126, 92 \text{ cm}^{3}
$$

$$
V = \pi \cdot x^{2} \cdot y = 40, 4 \pi = 126, 92
$$

$$
\Delta V = V \cdot \sqrt{\left(2 \frac{\Delta a}{a}\right)^2 + \left(1 \cdot \frac{\Delta h}{h}\right)^2} = \lambda
$$

$$
\Delta V = 126,92.\sqrt{\left(2\frac{0.05}{2}\right)^2 + \left(1.\frac{0.05}{10.1}\right)^2} = 126,92.0,05 = 6,3777
$$

então, a medida e sua incerteza:

*V*=126,92*±* 6,38 cm<sup>3</sup>

## **Comentário sobre casas decimais (algarismos significativos)**

Exemplo:

Como escrever o valor, abaixo?

5,2324876345324 *±* 0,044638174687

 $5,23 \pm 0,04$ 

A incerteza vai definir quantas casas serão usadas.

Arredondando a incerteza e o valor medido, ficamos com:

5,23 *±* 0,04